# $\ensuremath{\text{pT}}\xspace_\text{E}\!\text{X}$

 $\alpha - \omega$  TEX TEX TEX  $\textrm{T}\mathrm{E}\mathrm{X}$ MathTeX  $\rm T_{E}\!X$  $\mathrm{p}\mathrm{T}\mathrm{E}\mathrm{X}$  $\text{MathTeX}, \text{Tpic}\quad \text{emath}\quad \text{perl}$ pdf  $pdf$ 

# 1 pT<sub>E</sub>X

 $(AMS)$  T<sub>E</sub>X

 $\tt TEX$  <br> Donald E. Knuth  $(+)$  ${\rm TeX}$  $MusiXTeX$  $\mbox{T}_{\mbox{E}}\mbox{X}$  $T_{\rm E}$ X  $\mathrm{pT}\mathrm{E}\mathrm{X}(\mathrm{Publishing\;T}\mathrm{E}\mathrm{X})$  $\mathrm{pT}\mathrm{E}\mathrm{X}$  $pIATEX2ε$   $IATEX$ 

 $T<sub>E</sub>X$  L<sup>AT</sup>E<sup>X2*ε*</sup>  $\ensuremath{\text{pT}}\xspace\text{E}\xspace\!\text{E}\xspace\!\text{X}$ 

2 T<sub>E</sub>X

 $\textrm{T}\mathrm{E}\mathrm{X}$ Leslie Lamport  $% \mathbb{R} \rightarrow \mathbb{R}$  $\text{IPT}\text{E}\text{X} \qquad \qquad \text{I}\text{E}\text{X}$  $\mathrm{pT}\mathrm{E}\mathrm{X}$ Web **Web** 

1

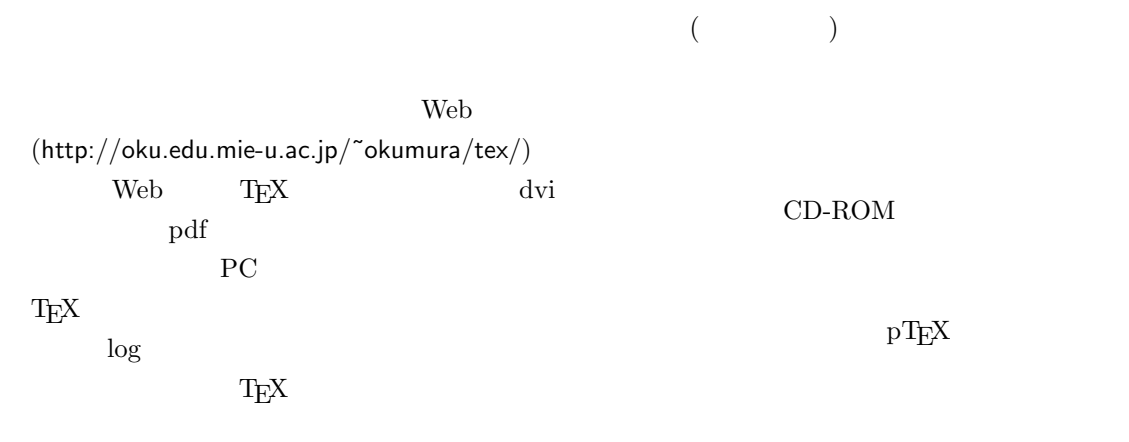

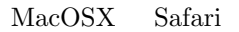

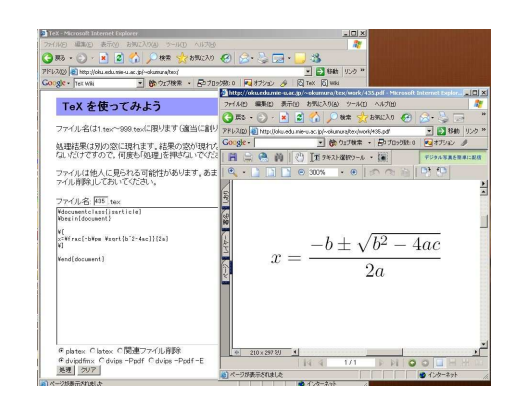

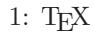

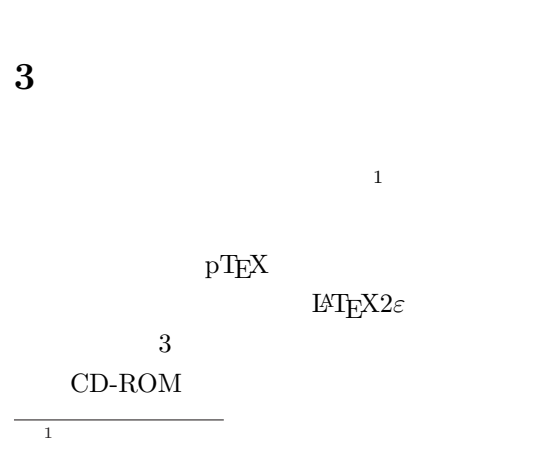

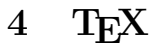

 $\mathrm{pT}\mathrm{E}\mathrm{X}$ 

 $\mathrm{pT}\mathrm{E}\mathrm{X}$ dvi 200 dvi 200 Windows Mac UNIX  $pT<sub>E</sub>X$  $\mathrm{pT}\mathrm{E}\mathrm{X}$  $(\text{tex} \qquad \qquad )$ dvi version dvi Delibert dvi Delibert dvi Delibert dvi Delibert dvi Delibert dvi Delibert dvi Delibert dvi Deli  $($ xdvi dviout Ghostscript GSView dviout WinShell

 $\mbox{Tr} X$ 

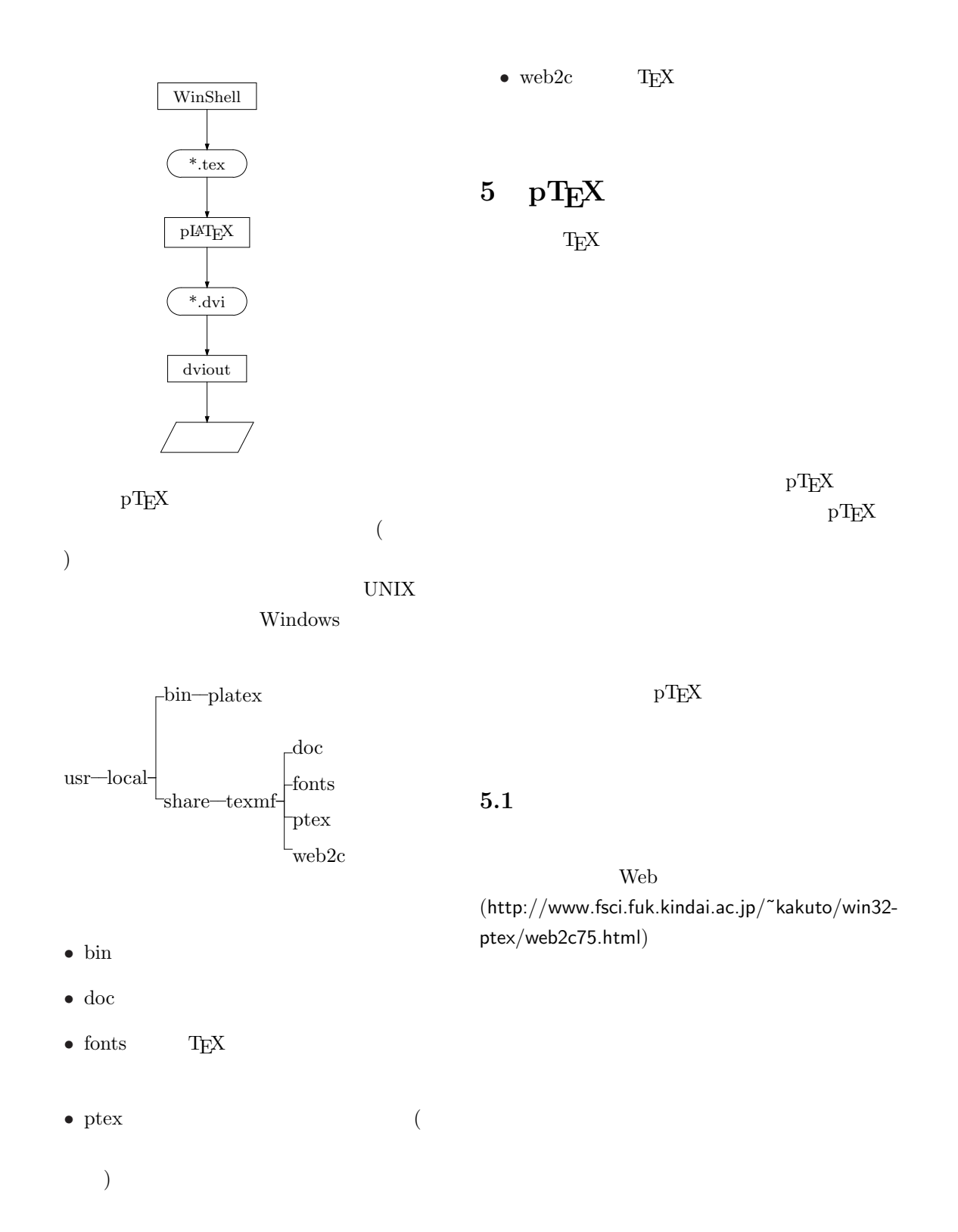

**5.3.1 Windows95/98/Me**

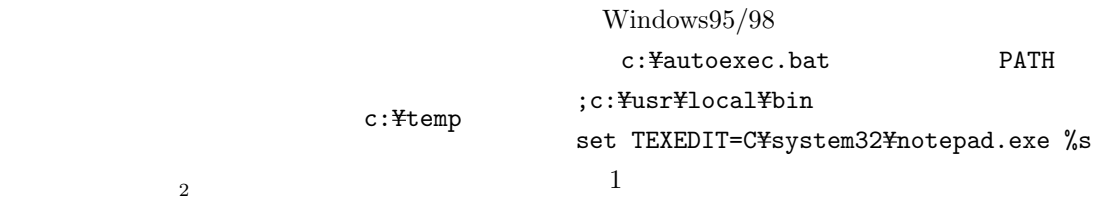

## $5.2$

 $\sim$  2

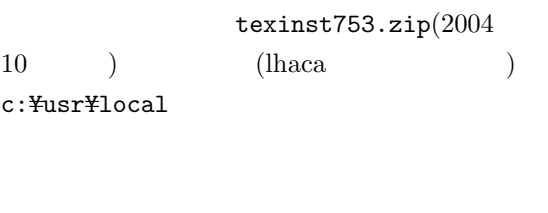

 $\sqrt{2\pi i}$ 

 $\qquad \qquad$ 

 $\Gamma$ ) example  $\lambda$ 

c: cd \usr\local texinst753 c:\temp

#### WindowsMe

 $msconfig$ 

Windows $95/98/Me$ 

**5.3.2 Windows2000/Xp**

Windows $2000/Xp$ 

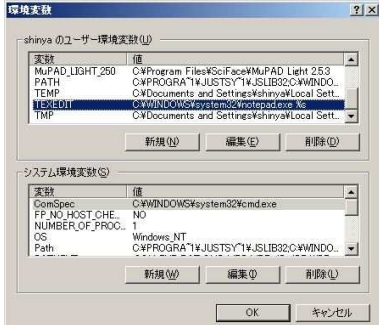

 $5.3$ 

 $Windows95/98/Me$  Win-

 $dows2000/Xp$ 

 $\overline{2T}$ EX

 $2:$ 

Windows $2000/Xp$ 

# **6 Ghostscript,GSView**

PostScript PostScript GSView PostScript

Ghostscript PostScript<sup>3</sup>

dviout

**GSView** Postscript (

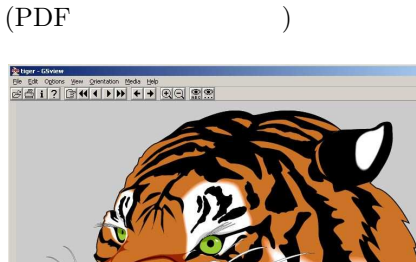

3: GSView

PATH

ftp://akagi.ms.u-tokyo.ac.jp/pub/TeX/win32 gs/gs814w32full.zip <br> gs814w32full.zip

 $\sqrt{2\pi i}$ 

 $($ 

setupgs.exe

C:\stgs\gs8.14\\ib\cidfmap  $\%$ 

 $\%$ % %% MS TrueType %% /Ryumin-Light << /FileType /TrueType /Path (msmincho.ttc)  $\frac{1}{\text{SubfontID 0 } / \text{CSI} [(\text{Japan1}) 4] \gg ;}$ 

/GothicBBB-Medium << /FileType /TrueType /Path (msgothic.ttc) /SubfontID 0 /CSI [(Japan1) 4] >> ;

#### **GSView**

http://www.cs.wisc.edu/~ghost/gsview/ gs46w32.exe

 $3<sub>A</sub>$ dobe

## **7 dviout**

dviout  $T_{E}X$  dvi

;c:YgsYgs8.14Ybin;c:YgsYgs8.14Ylib

ftp://akagi.ms.u-tokyo.ac.jp/pub /TeX/dviout/current\_in\_Japanese/ tex316.exe tex316.zip

 $\qquad \qquad \qquad$ tex316.exe

> 1. tex316.exe c:\dviout

2. dviout.exe

OK

| CRASSTON, AUSSICCORDS<br>CRAWHEREADVALENCE VILLA, LOLEALPHONES,<br>イレストーラジナルます。<br>form 1.5ds arts integrated 2. Manager has 11<br>LEY, DRIEMON ERRICHARD.<br>THE WALLET WE GREENLY - AT<br>ファイルサンボファイルを作成することがで この種は影響のかいもののかいてしまいをアリし<br>SEY, EGOTCZ-CHA-SYERC BUTTLEAGERORESAERONY,<br>THUS CAP, THAN DEVICE<br>当生の中でのあるとを知られないことをまです。<br>\$5. be7v7458dJp, x9-033. UNITAGIN-EC TRAINFORM,<br>HAMASHU BERRINGHARRO BATCLAIN-49532444990041<br>ものが発揮せることのでするや、クタリー「あか」「まや」<br>の場合はあるのようにもますものにある。<br>4 BX ONG<br>ETG, INCORRECTIVES FOR<br>法についてはしましょう。<br>Printing of the<br>ANSIGHTEALED AND LES<br><b>WENT</b><br>ATTENDADO AL TEARINGA<br>Dans 4<br>SPEEDICE ASTRONOMIC<br>BRIDERLAYTH CASINE, Riston,<br>May, TADCORN Culle COURT ARREST<br>St. The Section Charles<br>お願することができます。つまりともなのです。<br>An you We disk bring expendent, in<br>はい あくかせってんとう<br>Freezoever, audent-aver.<br>イルカプッピューは関してき、自動したり<br>TODACIL and Token 19920377<br>HATIVENOTE, ESBREGILE<br><b>STREET CONT Changeler CONVersion</b><br>3 経営の表情けどンストール<br>REVISIONARIANES, JAVIE<br>との国家を読むのもない、読みタケップスを<br>AN CRAMMAS, MATCHER AWARD<br>コルプトアッションを使ってるクラムとはた状況<br>FROM CRAMBONO, TRIALBY,<br>その作らなストールしたいらいさんだ。場を コダイののからつてある 解説はもインストー<br>の気さんていないから 防菌の病理の中では防 ついします。あなことも何度の成長は反すのよ<br>MORRISSORPAD (WAXA STROE) 108C24.<br>APLANEAR/ARAL PROVINCE<br>いろがもありはその後やろのが、一番かけ続か。<br>ストアレイレストールアス製品のポップできました。 | 5 o'ls%のインストール<br>Electric<br>m.<br>. .<br>36<br><b>Wind</b><br><b>WORKS</b><br>Chas.<br>÷<br><b>Toka</b><br>m<br><b>CALL</b><br>50000<br>IA. date C-A1-44 EBCH-T<br>SEYCLESCHE, WALNUTSCHER<br>EAST Vairda, ALAMBERATOR<br>CARACTERS for their Additionals in<br>S MEN Windows SLT CAMEL TIVEY,<br><b>Marriage</b><br>we dealer<br><b>Well Arrest</b><br>$-1.5$<br>この他の中で、<br>A facility, Billiary J.A.MillA N.E.T.<br>. Automotive Contract Andrews<br>. Senior BX CORNY . 2 10 BM<br>11070, 300<br>a san ills. Kallyn nd a Fyrin W.<br>GMAARTVAN,<br>a weak cut, mancematory even<br><b>RUBACATIVET.</b> | そのたいし、性質をインストールしたことの<br><b>BALE, BALIMA-FETCAGROSS</b><br>LELS, LEGISLAN-ASTRAGON<br>を満てる家でした。しかしうでは、配をされる<br>ティイルではなし、最後を動かしくつき設定す<br>6/SETTIVAL BCA SOSVANIET, IS<br>かしはまだして実时した人もぞうの確実してみ<br>TERMS<br>cogna mann-recordstor<br>シストールしてみたい人や美ななキンちょかな<br>の確認を知られない人の中の証明を行います。上<br>kankurarioan versi Kivile<br>たたいしいしい 安全でなかしていることがあり<br>Liver, commt - Paint avons<br>第三たり、影響の心の各書館している当番スマ<br>の作業を生みを進むのはないインストールジャ<br>Inf. Business.<br>ALL THEAMERS BUSI<br>KYR. YOU ARE NOT HIM<br>LIFT LTD A BACK OF BACKLESS<br>http://www.hc/AA Andulus.in/"Adventure.02.<br>mechanical Nilson's J-G., 必要なファイルト<br>新品インストーラルデジンコードします。イ<br>and how wilder. (Build and house, for<br>Midwin Looks, Proudly whose caribbe<br>メンストレルテスルアダクショーマテスフェ<br>イルの数は減なります。作業者インストール」<br>controls between twenty topics.<br>レススール: ホテッスなが、TFA/Eレススー<br>ALL PARTICULE CALLEY COLLECTION & CALL<br>Rear Louis F. Glassatown a<br>TATAVI/AS ARTEST TER<br>CERA: MINISTRATIVE CARD |
|----------------------------------------------------------------------------------------------------|----------------------------------------------------------------------------------------------------|----------------------------------------------------------------------------------------------------|
|----------------------------------------------------------------------------------------------------|----------------------------------------------------------------------------------------------------|----------------------------------------------------------------------------------------------------|

4: dviout

 $($ 

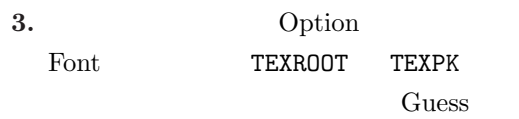

**4.** Font2 gen:

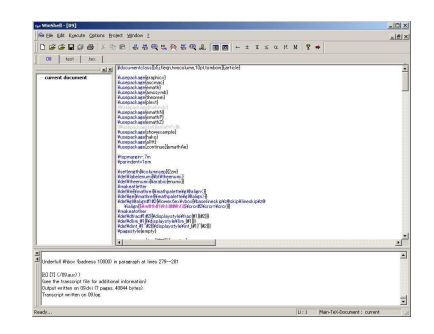

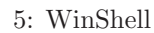

```
http://www.winshell.de/
WinShell251.exe
```
Graphics gsx: Option 2

> 1 Program Calls  $\label{eq:1} \text{LaTeX} \qquad \text{exe-File} \qquad \text{platex} \quad \text{Bib-}$ TeX exe-File jbibtyen ex, DVIWin exe-File c:\dviout\dviout.exe  $\begin{array}{lll} {\bf GSView} & \quad {\bf exe-File} & \quad {\bf c:}\texttt{\$program} \end{array}$ files¥ghostgum¥gsview¥gsview32.exe GSView Browse GSView

|      | Font and SyntaxHL | Current |
|------|-------------------|---------|
| Font |                   |         |
|      |                   | Match   |

braces

## **8 WinShell**

 $\verb|WinShell|$   $\verb|TEX|$  $2.1.9 \qquad \qquad {\rm pHTEX}$ 

 $\overline{\phantom{a}}$ 

**5.** Ghostscript

dviout

Font,Font2

dviout

dviout

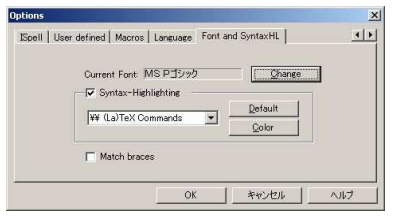

 $pT E X$ 

 $\text{pT}\text{E}\text{X}$ 

### 6: WinShell

**9** サンプルプログラム

WinShell

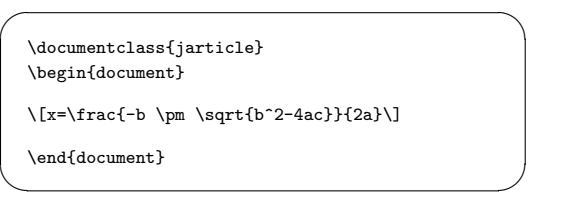

DVI

 ${\rm diviout} \qquad \qquad 2$ 

 $10$ 

 $T_{\rm E}$ X

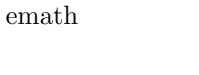

 $\sqrt{2\pi i}$ 

 $\qquad \qquad$ 

 $\zeta$ zettaiti ${AB}$ 

 $\left| \vec{a} \right|, \left| \frac{1+x}{1-x} \right|$